# **xpecgen Documentation**

*Release 1.3.0*

**dih5**

**Jun 18, 2021**

# **Contents**

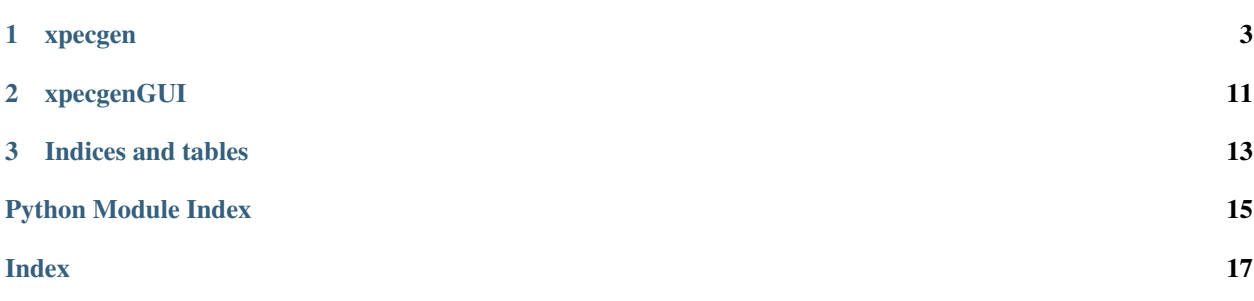

For general instructions on the software check the [Github repository.](https://github.com/Dih5/xpecgen)

The API is documented below.

# CHAPTER 1

### xpecgen

<span id="page-6-3"></span><span id="page-6-0"></span>The module xpecgen.xpecgen contains the API most of the programmers will need.

<span id="page-6-2"></span>xpecgen.py: A module to calculate x-ray spectra generated in tungsten anodes.

#### <span id="page-6-1"></span>**class** xpecgen.xpecgen.**Spectrum**

Set of 2D points and discrete components representing a spectrum.

A Spectrum can be multiplied by a scalar (int, float. . . ) to increase its counts in such a factor. Two spectra can be added if they share their x axes and their discrete component positions.

#### Note: When two spectrum are added it is not checked it that addition makes sense. It is the user's responsibility to do so.

#### **x**

x coordinates (energy) describing the continuum part of the spectrum.

Type numpy.ndarray

#### **y**

y coordinates (pdf) describing the continuum part of the spectrum.

Type numpy.ndarray

#### **discrete**

discrete components of the spectrum, each of the form [x, num, rel\_x] where:

- x is the mean position of the peak.
- num is the number of particles in the peak.
- rel\_x is a characteristic distance where it should extend. The exact meaning depends on the windows function.

Type List[List[float]]

#### **attenuate**(*depth=1*, *mu=<function Spectrum.<lambda>>*)

Attenuate the spectrum as if it passed thorough a given depth of material with attenuation described by a given attenuation coefficient. Consistent units should be used.

#### <span id="page-7-0"></span>Parameters

- **depth** The amount of material (typically in cm).
- **mu** The energy-dependent absorption coefficient (typically in cm^-1).

#### **clone**()

Return a new Spectrum object cloning itself

Returns The new Spectrum.

Return type [Spectrum](#page-6-1)

**export\_csv**(*route='a.csv'*, *peak\_shape=<function triangle>*, *transpose=False*) Export the data to a csv file (comma-separated values).

#### Parameters

- **route**  $(str)$  The route where the file will be saved.
- **peak\_shape** The window function used to plot the peaks. See [triangle](#page-12-0) for an example.
- **transpose** (bool) True to write in two columns, False in two rows.

**export\_xlsx**(*route='a.xlsx'*, *peak\_shape=<function triangle>*, *markers=False*) Export the data to a xlsx file (Excel format).

#### Parameters

- **route**  $(str)$  The route where the file will be saved.
- **peak\_shape** The window function used to plot the peaks. See [triangle](#page-12-0) for an example.
- **markers** (bool) Whether to use markers or a continuous line in the plot in the file.

#### **get\_continuous\_function**()

Get a function representing the continuous part of the spectrum.

Returns An interpolation function representing the continuous part of the spectrum.

#### **get\_norm**(*weight=None*)

Return the norm of the spectrum using a weighting function.

**Parameters weight**  $- A$  function used as a weight to calculate the norm. Typical examples are:

- weight(E)=1 [Photon number]
- weight $(E)=E$  [Energy]
- weight(E)=fluence2Dose(E) [Dose]

Returns The calculated norm.

#### Return type (float)

**get\_plot**(*place*, *show\_mesh=True*, *prepare\_format=True*, *peak\_shape=<function triangle>*) Prepare a plot of the data in the given place

- **place** The class whose method plot is called to produce the plot (e.g., matplotlib.pyplot).
- **show\_mesh** ( $boo1$ ) Whether to plot the points over the continuous line as circles.
- **prepare** format  $(bood)$  Whether to include ticks and labels in the plot.
- **peak\_shape** The window function used to plot the peaks. See [triangle](#page-12-0) for an example.

<span id="page-8-0"></span>**get\_points**(*peak\_shape=<function triangle>*, *num\_discrete=10*)

Returns two lists of coordinates x y representing the whole spectrum, both the continuous and discrete components. The mesh is chosen by extending x to include details of the discrete peaks.

#### Parameters

- **peak\_shape** The window function used to calculate the peaks. See [triangle](#page-12-0) for an example.
- **num\_discrete** Number of points that are added to mesh in each peak.

#### Returns

tuple containing:

x2 (List[float]): The list of x coordinates (energy) in the whole spectrum.

y2 (List[float]): The list of y coordinates (density) in the whole spectrum.

#### Return type (tuple)

**hvl**(*value=0.5*, *weight=<function Spectrum.<lambda>>*, *mu=<function Spectrum.<lambda>>*, *energy\_min=0*)

Calculate a generalized half-value-layer.

This method calculates the depth of a material needed for a certain dosimetric magnitude to decrease in a given factor.

#### Parameters

- **value** (float) The factor the desired magnitude is decreased. Must be in [0, 1].
- **weight** A function used as a weight to calculate the norm. Typical examples are:
	- weight(E)=1 [Photon number]
	- $-$  weight(E)=E [Energy]
	- weight(E)=fluence2Dose(E) [Dose]
- **mu** The energy absorption coefficient as a function of energy.
- **energy\_min**  $(f$ loat) A low-energy cutoff to use in the calculation.

Returns The generalized hvl in cm.

#### Return type (float)

#### **set\_norm**(*value=1*, *weight=None*)

Set the norm of the spectrum using a weighting function.

- **value**  $(fload)$  The norm of the modified spectrum in the given convention.
- **weight** A function used as a weight to calculate the norm. Typical examples are:
	- $-$  weight(E)=1 [Photon number]
	- $-$  weight(E)=E [Energy]
	- weight(E)=fluence2Dose(E) [Dose]

<span id="page-9-1"></span>**show\_plot**(*show\_mesh=True*, *block=True*)

Prepare the plot of the data and show it in matplotlib window.

#### Parameters

- **show\_mesh** ( $boo1$ ) Whether to plot the points over the continuous line as circles.
- **block** (bool) Whether the plot is blocking or non blocking.

xpecgen.xpecgen.**add\_char\_radiation**(*s*, *method='fraction\_above\_poly'*)

Adds characteristic radiation to a calculated bremsstrahlung spectrum, assuming it is a tungsten-generated spectrum

If a discrete component already exists in the spectrum, it is replaced.

#### **Parameters**

- **s** (*[Spectrum](#page-6-1)*) The spectrum whose discrete component is recalculated.
- $\bullet$  method ( $str$ ) The method to use to calculate the discrete component. Available methods include:
	- 'fraction\_above\_linear': Use a linear relation between bremsstrahlung above the K-edge and peaks.
	- 'fraction\_above\_poly': Use polynomial fits between bremsstrahlung above the K-edge and peaks.

<span id="page-9-0"></span>xpecgen.xpecgen.**calculate\_spectrum**(*e\_0*, *theta*, *e\_min*, *num\_e*, *phi=0.0*, *epsrel=0.2*, *moni-*

*tor=<function console\_monitor>*, *z=74*) Calculates the x-ray spectrum for given parameters. add char radiation, which is called with the default parameters.

#### **Parameters**

- **e\_0** (float) Electron kinetic energy in keV
- **theta**  $(f$ loat) X-ray emission angle in degrees, the normal being at  $90^\circ$
- **e\_min**  $(f$ loat) Minimum kinetic energy to calculate in the spectrum in keV
- **num\_e** (int) Number of points to calculate in the spectrum
- **phi**  $(f$ loat) X-ray emission elevation angle in degrees.
- **epsrel**  $(fload)$  The tolerance parameter used in numeric integration.
- **monitor** A function to be called after each iteration with arguments finished count, total\_count. See for example [console\\_monitor](#page-10-0).
- **z** (int) Atomic number of the material.

Returns The calculated spectrum

#### Return type [Spectrum](#page-6-1)

xpecgen.xpecgen.**calculate\_spectrum\_mesh**(*e\_0*, *theta*, *mesh*, *phi=0.0*, *epsrel=0.2*, *moni-*

*tor=<function console\_monitor>*, *z=74*)

Calculates the x-ray spectrum for given parameters. Characteristic peaks are also calculated by add\_char\_radiation, which is called with the default parameters.

- **e**  $0(fload)$  Electron kinetic energy in keV
- **theta**  $(f$ loat) X-ray emission angle in degrees, the normal being at  $90^\circ$
- <span id="page-10-1"></span>• **mesh** (list of float or ndarray) – The photon energies where the integral will be evaluated
- **phi**  $(f$ loat) X-ray emission elevation angle in degrees.
- **epsrel**  $(fload)$  The tolerance parameter used in numeric integration.
- **monitor** A function to be called after each iteration with arguments finished count, total count. See for example console monitor.
- **z** (int) Atomic number of the material.

Returns The calculated spectrum

#### Return type [Spectrum](#page-6-1)

<span id="page-10-0"></span>xpecgen.xpecgen.**console\_monitor**(*a*, *b*)

Simple monitor function which can be used with  $calculus$  spectrum.

Prints in stdout 'a/b'.

#### **Parameters**

- **a** An object representing the completed amount (e.g., a number representing a part. . . ).
- **b** An object representing the total amount (... of a number representing a total).

xpecgen.xpecgen.**custom\_dblquad**(*func*, *a*, *b*, *c*, *d*, *args=()*, *epsabs=1.49e-08*, *epsrel=1.49e-08*, *maxp1=50*, *limit=2000*)

A wrapper around numpy's dblquad to restrict it to a rectangular region and to pass arguments to the 'inner' integral.

#### **Parameters**

- **func** The integrand function f(y,x).
- **a** ( $fload$ ) The lower bound of the second argument in the integrand function.
- **b**  $(f$ loat) The upper bound of the second argument in the integrand function.
- **c** (float) The lower bound of the first argument in the integrand function.
- $\bullet$  **d** ( $f$ loat) The upper bound of the first argument in the integrand function.
- **args** (sequence, optional) extra arguments to pass to func.
- **epsabs** (float, optional) Absolute tolerance passed directly to the inner 1-D quadrature integration.
- **epsrel** (float, optional) Relative tolerance of the inner 1-D integrals. Default is 1.49e-8.
- **maxp1** (float or int, optional) An upper bound on the number of Chebyshev moments.
- **limit** (int, optional) Upper bound on the number of cycles (>=3) for use with a sinusoidal weighting and an infinite end-point.

#### Returns

tuple containing:

y (float): The resultant integral.

abserr (float): An estimate of the error.

Return type (tuple)

<span id="page-11-0"></span>xpecgen.xpecgen.**get\_cs**(*e\_0=100*, *z=74*)

Returns a function representing the scaled bremsstrahlung cross\_section.

#### **Parameters**

- **e\_0** (float) The electron kinetic energy, used to scale u=e\_e/e\_0.
- **z** (int) Atomic number of the material.

**Returns** A function representing cross\_section(e\_g,u) in mb/keV, with e\_g in keV.

xpecgen.xpecgen.**get\_csda**(*z=74*)

Returns a function representing the CSDA range in tungsten.

**Parameters**  $\mathbf{z}$  (int) – Atomic number of the material.

Returns The CSDA range in cm in tungsten as a function of the electron kinetic energy in keV.

#### xpecgen.xpecgen.**get\_fluence**(*e\_0=100.0*)

Returns a function representing the electron fluence with the distance in CSDA units.

**Parameters <b>e\_0** (float) – The kinetic energy whose CSDA range is used to scale the distances.

**Returns** A function representing fluence $(x, u)$  with x in CSDA units.

#### xpecgen.xpecgen.**get\_fluence\_to\_dose**()

Returns a function representing the weighting factor which converts fluence to dose.

**Returns** A function representing the weighting factor which converts fluence to dose in Gy  $*$  cm^2.

xpecgen.xpecgen.**get\_mu**(*z=74*)

Returns a function representing an energy-dependent attenuation coefficient.

**Parameters**  $z$  (int or  $str$ ) – The identifier of the material in the data folder, typically the atomic number.

**Returns** The attenuation coefficient  $mu(E)$  in  $cm^{-1}$  as a function of the energy measured in keV.

```
xpecgen.xpecgen.get_mu_csda(e_0, z=74)
```
Returns a function representing the CSDA-scaled energy-dependent attenuation coefficient in tungsten.

#### **Parameters**

- **e**  $0$  ( $f$ loat) The electron initial kinetic energy.
- **z** (int) Atomic number of the material.

Returns The attenuation coefficient mu(E) in CSDA units as a function of the energy measured in keV.

```
xpecgen.xpecgen.get_source_function(fluence, cs, mu, theta, e_g, phi=0.0)
     Returns the attenuated source function (Eq. 2 in the paper) for the given parameters.
```
An E\_0-dependent factor (the fraction found there) is excluded. However, the E\_0 dependence is removed in integrate\_source.

- **fluence** The function representing the fluence.
- **cs** The function representing the bremsstrahlung cross-section.
- **mu** The function representing the attenuation coefficient.
- **theta**  $(f$ loat) The emission angle in degrees, the anode's normal being at  $90^\circ$ .
- **e\_g** (float) The emitted photon energy in keV.

• **phi** (float) – The elevation angle in degrees, the anode's normal being at 12<sup>o</sup>.

<span id="page-12-1"></span>**Returns** The attenuated source function  $s(u,x)$ .

xpecgen.xpecgen.**integrate\_source**(*fluence*, *cs*, *mu*, *theta*, *e\_g*, *e\_0*, *phi=0.0*, *x\_min=0.0*, *x\_max=0.6*, *epsrel=0.1*, *z=74*)

Find the integral of the attenuated source function.

An E\_0-independent factor is excluded (i.e., the E\_0 dependence on get\_source\_function is taken into account here).

#### **Parameters**

- **fluence** The function representing the fluence.
- **cs** The function representing the bremsstrahlung cross-section.
- **mu** The function representing the attenuation coefficient.
- **theta** (float) The emission angle in degrees, the anode's normal being at 90º.
- **e\_g** (float): The emitted photon energy in keV.
- $\bullet$  **e\_0** ( $f$ loat) The electron initial kinetic energy.
- **phi**  $(fload)$  The elevation angle in degrees, the anode's normal being at 12<sup>o</sup>.
- **x** min The lower-bound of the integral in depth, scaled by the CSDA range.
- **x\_max** The upper-bound of the integral in depth, scaled by the CSDA range.
- **epsrel** The relative tolerance of the integral.
- **z** (int) Atomic number of the material.

Returns The value of the integral.

#### Return type float

xpecgen.xpecgen.**log\_interp\_1d**(*xx*, *yy*, *kind='linear'*) Perform interpolation in log-log scale.

#### **Parameters**

- **xx**  $(List|float)$  x-coordinates of the points.
- **yy**  $(List[float]) y$ -coordinates of the points.
- **kind** (str or int, optional) The kind of interpolation in the log-log domain. This is passed to scipy.interpolate.interp1d.

Returns A function whose call method uses interpolation in log-log scale to find the value at a given point.

<span id="page-12-0"></span>xpecgen.xpecgen.**triangle**(*x*, *loc=0*, *size=0.5*, *area=1*)

The triangle window function centered in loc, of given size and area, evaluated at a point.

#### **Parameters**

- **x** The point where the function is evaluated.
- **loc** The position of the peak.
- **size** The total.
- **area** The area below the function.

Returns The value of the function.

# CHAPTER 2

### xpecgenGUI

<span id="page-14-2"></span><span id="page-14-0"></span>The module xpecgen.xpecgenGUI defines the tk-based GUI and probably is only interesting to developers aiming to extend the GUI.

<span id="page-14-1"></span>xpecgenGUI.py: A GUI for the xpecgen module

```
class xpecgen.xpecgenGUI.CreateToolTip(widget, text, color='#ffe14c')
     A tooltip for a given widget.
```
**class** xpecgen.xpecgenGUI.**ParBox**(*master=None*, *textvariable=0*, *lblText="*, *unitsTxt="*, *help-Txt="*, *row=0*, *read\_only=False*) A parameter entry with labels preceding and succeeding it and an optional tooltip

**class** xpecgen.xpecgenGUI.**XpecgenGUI**(*master=None*)

Tk-based GUI for the xpecgen package.

#### **attenuate**()

Attenuate the active spectrum according to the parameters in the GUI.

**calculate**()

Calculates a new spectrum using the parameters in the GUI.

```
clean_history()
```
Clean the spectra history.

```
createWidgets()
```
Create the widgets in the GUI

```
enable_analyze_buttons()
```
Enable widgets requiring a calculated spectrum to work.

#### **export**()

Export the selected spectrum in xlsx format, showing a file dialog to choose the route.

#### **history\_poll**()

Polling method to update changes in spectrum list.

#### **initVariables**()

Create and initialize interface variables

<span id="page-15-0"></span>**monitor**  $\mathbf{bar}(a, b)$ Update the progress bar.

Parameters

• **a**  $(int)$  – The number of items already calculated.

• **b**  $(int)$  – The total number of items to calculate.

#### **normalize**()

Normalize the active spectrum according to the parameters in the GUI.

#### **update\_param**()

Update parameters calculated from the active spectrum.

#### **update\_plot**()

Update the canvas after plotting something. If matplotlib is not embedded, show it in an independent window.

#### **wait\_for\_calculation**()

Polling method to wait for the calculation thread to finish. Also updates monitor\_bar.

xpecgen.xpecgenGUI.**main**()

Start an instance of the GUI.

# CHAPTER 3

Indices and tables

- <span id="page-16-0"></span>• genindex
- modindex
- search

Python Module Index

<span id="page-18-0"></span>x

xpecgen.xpecgen, [3](#page-6-2) xpecgen.xpecgenGUI, [11](#page-14-1)

### Index

## <span id="page-20-0"></span>A

add\_char\_radiation() (*in module xpecgen.xpecgen*), [6](#page-9-1) attenuate() (*xpecgen.xpecgen.Spectrum method*), [3](#page-6-3) attenuate() (*xpecgen.xpecgenGUI.XpecgenGUI*

*method*), [11](#page-14-2)

# C

calculate() (*xpecgen.xpecgenGUI.XpecgenGUI method*), [11](#page-14-2) calculate\_spectrum() (*in module xpecgen.xpecgen*), [6](#page-9-1) calculate\_spectrum\_mesh() (*in module xpecgen.xpecgen*), [6](#page-9-1) clean\_history() (*xpecgen.xpecgenGUI.XpecgenGUI method*), [11](#page-14-2) clone() (*xpecgen.xpecgen.Spectrum method*), [4](#page-7-0) console\_monitor() (*in module xpecgen.xpecgen*), [7](#page-10-1) CreateToolTip (*class in xpecgen.xpecgenGUI*), [11](#page-14-2) createWidgets() (*xpecgen.xpecgenGUI.XpecgenGUI method*), [11](#page-14-2) custom\_dblquad() (*in module xpecgen.xpecgen*), [7](#page-10-1)

# D

discrete (*xpecgen.xpecgen.Spectrum attribute*), [3](#page-6-3)

## E

enable\_analyze\_buttons() (*xpecgen.xpecgenGUI.XpecgenGUI method*), [11](#page-14-2) export() (*xpecgen.xpecgenGUI.XpecgenGUI method*), [11](#page-14-2) export\_csv() (*xpecgen.xpecgen.Spectrum method*), [4](#page-7-0) export\_xlsx() (*xpecgen.xpecgen.Spectrum method*), [4](#page-7-0)

# G

get\_continuous\_function() (*xpecgen.xpecgen.Spectrum method*), [4](#page-7-0) get\_cs() (*in module xpecgen.xpecgen*), [7](#page-10-1) get\_csda() (*in module xpecgen.xpecgen*), [8](#page-11-0) get\_fluence() (*in module xpecgen.xpecgen*), [8](#page-11-0) get\_fluence\_to\_dose() (*in module xpecgen.xpecgen*), [8](#page-11-0) get\_mu() (*in module xpecgen.xpecgen*), [8](#page-11-0) get\_mu\_csda() (*in module xpecgen.xpecgen*), [8](#page-11-0) get\_norm() (*xpecgen.xpecgen.Spectrum method*), [4](#page-7-0) get\_plot() (*xpecgen.xpecgen.Spectrum method*), [4](#page-7-0) get\_points() (*xpecgen.xpecgen.Spectrum method*), [5](#page-8-0) get\_source\_function() (*in module xpecgen.xpecgen*), [8](#page-11-0)

## H

```
history_poll() (xpecgen.xpecgenGUI.XpecgenGUI
        method), 11
hvl() (xpecgen.xpecgen.Spectrum method), 5
```
### I

```
initVariables() (xpec-
      gen.xpecgenGUI.XpecgenGUI method),
      11
integrate_source() (in module xpecgen.xpecgen),
      9
```
### L

log\_interp\_1d() (*in module xpecgen.xpecgen*), [9](#page-12-1)

## M

main() (*in module xpecgen.xpecgenGUI*), [12](#page-15-0) monitor\_bar() (*xpecgen.xpecgenGUI.XpecgenGUI method*), [11](#page-14-2)

### N

normalize() (*xpecgen.xpecgenGUI.XpecgenGUI method*), [12](#page-15-0)

### P

ParBox (*class in xpecgen.xpecgenGUI*), [11](#page-14-2)

# S

set\_norm() (*xpecgen.xpecgen.Spectrum method*), [5](#page-8-0) show\_plot() (*xpecgen.xpecgen.Spectrum method*), [5](#page-8-0) Spectrum (*class in xpecgen.xpecgen*), [3](#page-6-3)

# T

triangle() (*in module xpecgen.xpecgen*), [9](#page-12-1)

# $\cup$

update\_param() (*xpecgen.xpecgenGUI.XpecgenGUI method*), [12](#page-15-0) update\_plot() (*xpecgen.xpecgenGUI.XpecgenGUI method*), [12](#page-15-0)

## W

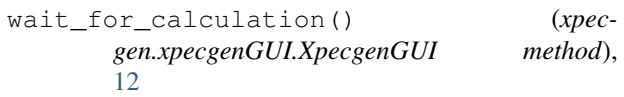

# X

x (*xpecgen.xpecgen.Spectrum attribute*), [3](#page-6-3) xpecgen.xpecgen (*module*), [3](#page-6-3) xpecgen.xpecgenGUI (*module*), [11](#page-14-2) XpecgenGUI (*class in xpecgen.xpecgenGUI*), [11](#page-14-2)

## Y

y (*xpecgen.xpecgen.Spectrum attribute*), [3](#page-6-3)